Frederik Hvilshøj

May 5, 2021

Data-Intensive Systems Group, Aarhus University

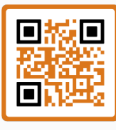

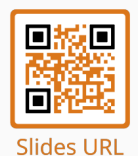

**Paper URL** 

Today (45 minutes):

1. [Comparing Generative Models](#page-2-0)

2. [Metrics](#page-10-0)

3. Fast [Fréchet Inception Distance](#page-38-0)

4. [What is it Good For?](#page-55-0)

# <span id="page-2-0"></span>[Comparing Generative Models](#page-2-0)

## Which one is better?

### "Real"

#### *x*<sub>1</sub>*, . . . ,*  $x_n$  *∼*  $P_{real}$

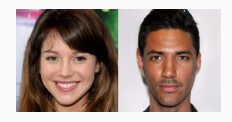

## Which one is better?

$$
x_1, \ldots, x_n \sim P_{\text{real}}
$$
\n
$$
x_1, \ldots, x_n \sim P_{\text{real}}
$$
\n
$$
x_1^{(1)}, \ldots, x_m^{(1)} \sim P_{G_1}
$$
\n
$$
x_1^{(1)}, \ldots, x_m^{(1)} \sim P_{G_1}
$$

## Which one is better?

"Real"  
\n
$$
x_1, \ldots, x_n \sim P_{real}
$$
  
\n $x_1^{(1)}, \ldots, x_m^{(1)} \sim P_{G_1}$   
\n $x_1^{(2)}, \ldots, x_\ell^{(2)} \sim P_{G_2}$   
\n $x_1^{(2)}, \ldots, x_\ell^{(2)} \sim P_{G_2}$ 

#### 1. Fast

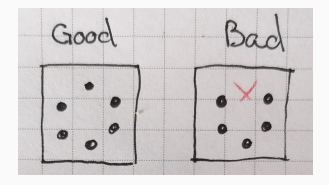

- 1. Fast
- 2. Diversity
- 1. Fast
- 2. Diversity
- 3. Classifiable

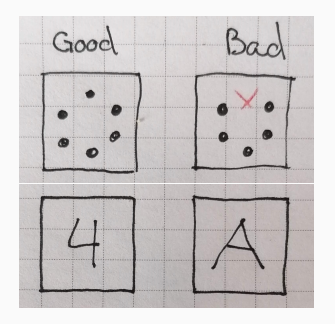

- 1. Fast
- 2. Diversity
- 3. Classifiable
- 4. Translation invariant

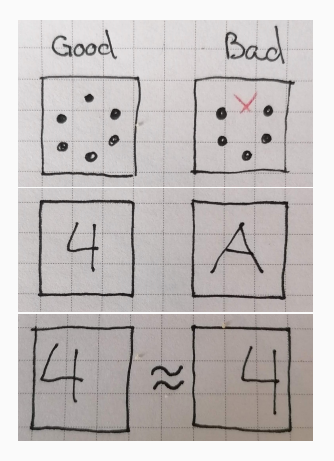

# <span id="page-10-0"></span>[Metrics](#page-10-0)

## First Idea: Inception Score<sup>1</sup>

Salimans, T., Goodfellow, I., Zaremba, W., Cheung, V., Radford, A. and Chen, X., 2016. Improved techniques for training gans. arXiv preprint arXiv:1606.03498.

## *Idea:* Use Inception network  $N(x) = p(y|x)$  to "analyze" *the generated data.*

*Idea:* Use Inception network  $N(x) = p(y|x)$  to "analyze" *the generated data.*

Easily classifiable If *N* is confident in predictions *⇒* better sample quality.

*Idea:* Use Inception network  $N(x) = p(y|x)$  to "analyze" *the generated data.*

**Easily classifiable** If *N* is confident in predictions  $\Rightarrow$  better sample quality.

Diversity If all the classes are represented, the samples are diverse.

<span id="page-15-0"></span>(1) (2)

$$
IS(X) = \exp\left\{ \mathbb{E}_X \left[ \text{KL}\left(p(y \mid x) \| p(y) \right) \right] \right\} \tag{1}
$$

$$
IS(X) = \exp \{ \mathbb{E}_X \left[ \text{KL} \left( p(y | x) || p(y) \right) \right] \} \qquad (1)
$$
  
= \exp \{ \text{H}(y) - \mathbb{E}\_X \left[ \text{H}(y|x) \right] \} \qquad (2)

$$
IS(X) = \exp \{ \mathbb{E}_X \left[ \text{KL} \left( p(y | x) || p(y) \right) \right] \} \qquad (1)
$$
  
= \exp \{ \text{H}(y) - \mathbb{E}\_X \left[ \text{H}(y|x) \right] \} \qquad (2)

$$
IS(X) = \exp\{\quad \mathbf{H}(y) \quad - \quad \mathbb{E}_X[\ \mathbf{H}(y|x) \ ] \quad \}
$$

$$
IS(X) = \exp\{\quad \mathbf{H}(y) \quad - \quad \mathbb{E}_X[\ \mathbf{H}(y|x) \ ] \quad \}
$$

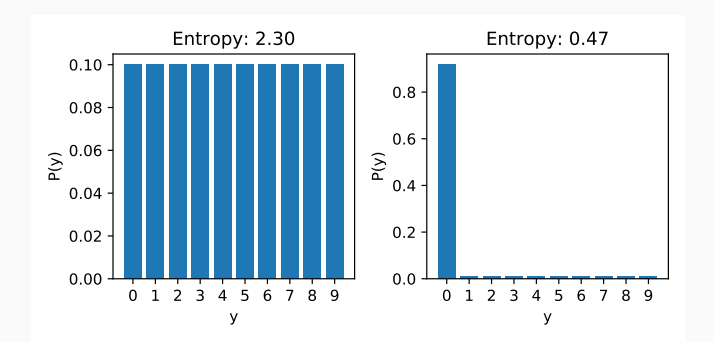

Inception Score

$$
IS(X) = \exp\{\underbrace{H(y)}_{\text{Maximize}} - \mathbb{E}_X[\underbrace{H(y|x)}_{\text{Minimize}}]\}
$$
 (2)

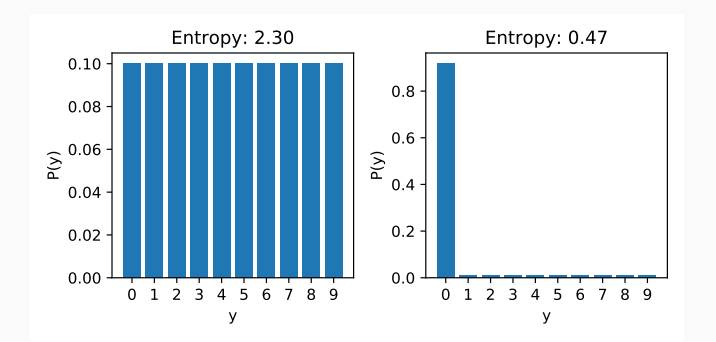

# Correlates with human judgement but doesn't take *Preal* into account!

## Second Idea: Fréchet Inception Distance <sup>2</sup>

<sup>2</sup>Heusel, M., Ramsauer, H., Unterthiner, T., Nessler, B. and Hochreiter, S., 2017. Gans trained by a two time-scale update rule converge to a local nash equilibrium. arXiv preprint arXiv:1706.08500.

Given means *µ*<sup>r</sup> , *µ*<sup>f</sup> and covariances Σ*<sup>r</sup>* , Σ*<sup>f</sup>* of Inception encodings, the Fréchet Inception Distance (FID) is defined as

$$
\text{FID}(X_r, X_f) = W_2^2 \left( \mathcal{N}\{\mu_r, \Sigma_r\}, \mathcal{N}\{\mu_f, \Sigma_f\} \right)
$$
 (3)

 $(4)$ 

$$
\begin{aligned} \text{FID}(X_r, X_f) &= W_2^2 \left( \mathcal{N} \{ \mu_r, \Sigma_r \}, \mathcal{N} \{ \mu_f, \Sigma_f \} \right) \\ &= \underbrace{\|\mu_r - \mu_f\|_2^2}_{\mathcal{O}(d)} + -2 \end{aligned} \tag{3}
$$

$$
\text{FID}(X_r, X_f) = W_2^2 \left( \mathcal{N} \{ \mu_r, \Sigma_r \}, \mathcal{N} \{ \mu_f, \Sigma_f \} \right) \tag{3}
$$
\n
$$
= \underbrace{\|\mu_r - \mu_f\|_2^2}_{\mathcal{O}(d)} + \underbrace{\text{Tr}[\Sigma_r]}_{\mathcal{O}(d)} + \underbrace{\text{Tr}[\Sigma_f]}_{\mathcal{O}(d)} - 2 \tag{4}
$$

$$
\text{FID}(X_r, X_f) = W_2^2 \left( \mathcal{N} \{ \mu_r, \Sigma_r \}, \mathcal{N} \{ \mu_f, \Sigma_f \} \right) \tag{3}
$$
\n
$$
= \underbrace{\|\mu_r - \mu_f\|_2^2}_{\mathcal{O}(d)} + \underbrace{\text{Tr}[\Sigma_r]}_{\mathcal{O}(d)} + \underbrace{\text{Tr}[\Sigma_f]}_{\mathcal{O}(d)} - 2 \text{Tr}[\underbrace{\sqrt{\Sigma_r \Sigma_f}}_{\mathcal{O}(d^3)}] \tag{4}
$$

Given means *µ*<sup>r</sup> , *µ*<sup>f</sup> and covariances Σ*<sup>r</sup>* , Σ*<sup>f</sup>* of Inception encodings, the Fréchet Inception Distance (FID) is defined as

$$
\text{FID}(X_r, X_f) = W_2^2 \left( \mathcal{N} \{ \mu_r, \Sigma_r \}, \mathcal{N} \{ \mu_f, \Sigma_f \} \right) \tag{3}
$$
\n
$$
= \underbrace{\|\mu_r - \mu_f\|_2^2}_{\mathcal{O}(d)} + \underbrace{\text{Tr}[\Sigma_r]}_{\mathcal{O}(d)} + \underbrace{\text{Tr}[\Sigma_f]}_{\mathcal{O}(d)} - 2 \text{Tr}[\underbrace{\sqrt{\Sigma_r \Sigma_f}}_{\mathcal{O}(d^3)}] \tag{4}
$$

Today this is state-of-the-art.

Input : Σ*<sup>r</sup>* , Σ*<sup>f</sup>*  $\text{Output: } \mathrm{Tr}[C] = \mathrm{Tr} \left[ \sqrt{\Sigma_r \Sigma_f} \right]$ 

Input : Σ*<sup>r</sup>* , Σ*<sup>f</sup>*  $\text{Output: } \mathrm{Tr}[C] = \mathrm{Tr} \left[ \sqrt{\Sigma_r \Sigma_f} \right]$ <sup>1</sup> *Q, V ← SchurDecompose(A)* ; */\* QVQ*<sup>⊺</sup> = *A \*/*

Input : Σ*<sup>r</sup>* , Σ*<sup>f</sup>*  $\text{Output: } \mathrm{Tr}[C] = \mathrm{Tr} \left[ \sqrt{\Sigma_r \Sigma_f} \right]$ <sup>1</sup> *Q, V ← SchurDecompose(A)* ; */\* QVQ*<sup>⊺</sup> = *A \*/*  $2 U \leftarrow TriangSqrt(V);$ 

 $/\star$   $V = U^2$   $\star/$ 

Input : Σ*<sup>r</sup>* , Σ*<sup>f</sup>*  $\text{Output: } \mathrm{Tr}[C] = \mathrm{Tr} \left[ \sqrt{\Sigma_r \Sigma_f} \right]$ <sup>1</sup> *Q, V ← SchurDecompose(A)* ; */\* QVQ*<sup>⊺</sup> = *A \*/*  $2 U \leftarrow TriangSqrt(V);$ <sup>3</sup> *C ← QUQ*<sup>⊺</sup>

 $/* V = U^2$  *\**/ ;  $\angle \star$   $C = \sqrt{\sum_{r} \sum_{f}} \star /$ 

Input : Σ*<sup>r</sup>* , Σ*<sup>f</sup>*  $\text{Output: } \mathrm{Tr}[C] = \mathrm{Tr} \left[ \sqrt{\Sigma_r \Sigma_f} \right]$ <sup>1</sup> *Q, V ← SchurDecompose(A)* ; */\* QVQ*<sup>⊺</sup> = *A \*/*  $2 U \leftarrow TriangSqrt(V);$ <sup>3</sup> *C ← QUQ*<sup>⊺</sup> ;  $\angle \star$   $C = \sqrt{\sum_{r} \sum_{f}} \star /$ 4 return Tr[*C*];

 $/\star$   $V = U^2$   $\star$ 

Input : Σ*<sup>r</sup>* , Σ*<sup>f</sup>* Output:  $\mathrm{Tr}[C] = \mathrm{Tr} \left[ \sqrt{\Sigma_r \Sigma_f} \right]$ <sup>1</sup> *Q, V ← SchurDecompose(A)* ; */\* QVQ*<sup>⊺</sup> = *A \*/*  $2 U \leftarrow TriangSqrt(V);$ <sup>3</sup> *C ← QUQ*<sup>⊺</sup> ; */\* C* =

4 return Tr[*C*];

Line [1-3] each takes cubic time!

$$
\begin{array}{cc}\n\sqrt{\ast} & QVQ^{\mathsf{T}} = A & \ast \\
\sqrt{\ast} & V = U^2 & \ast \\
\sqrt{\ast} & C = \sqrt{\sum_{\mathsf{T}} \sum_{\mathsf{f}} \ast} \\
\end{array}
$$

# ldea 3: Don't compute  $\mathrm{Tr}\, \bigl[ \sqrt{\Sigma_r\Sigma_f}\bigr]$ , use *eigenvalues* instead.<sup>3</sup>

<sup>3</sup>Mathiasen, A. and Hvilshøj, F., 2020. Fast Fréchet Inception Distance. arXiv preprint arXiv:2009.14075.

Lemma 1 Tr[  $\sqrt{A}$ ] =  $\sum_{i} |\sqrt{\lambda_{i}(A)}|$ .

<sup>4</sup> There are some nuances here, please refer to paper for full details.

Lemma 1 Tr[  $\sqrt{A}$ ] =  $\sum_{i} |\sqrt{\lambda_{i}(A)}|$ .

#### Lemma 2 *Computing eigenvalues of d*  $\times$  *d matrix A takes O*( $d^3$ ) *time. (similar time to compute <sup>√</sup> A)*

<sup>4</sup> There are some nuances here, please refer to paper for full details.

*The non-zero eigenvalues of AB are equal to those of BA, as long as the products are square.* <sup>5</sup>

<sup>5</sup>Nakatsukasa, Y., 2019. The low-rank eigenvalue problem. arXiv preprint arXiv:1905.11490.

*The non-zero eigenvalues of AB are equal to those of BA, as long as the products are square.* <sup>5</sup>

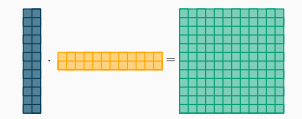

<sup>5</sup>Nakatsukasa, Y., 2019. The low-rank eigenvalue problem. arXiv preprint arXiv:1905.11490.

*The non-zero eigenvalues of AB are equal to those of BA, as long as the products are square.* <sup>5</sup>

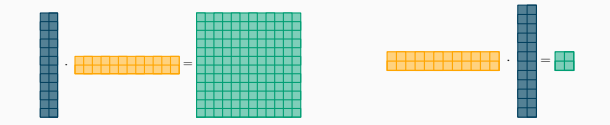

<sup>5</sup>Nakatsukasa, Y., 2019. The low-rank eigenvalue problem. arXiv preprint arXiv:1905.11490.

*The non-zero eigenvalues of AB are equal to those of BA, as long as the products are square.* <sup>5</sup>

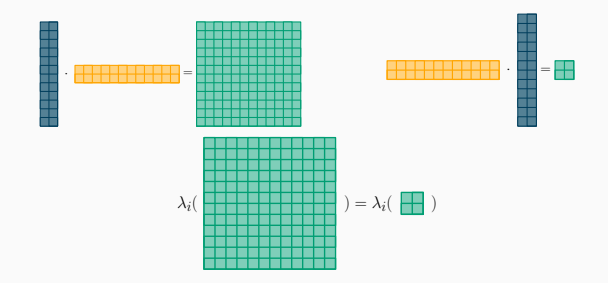

<sup>5</sup>Nakatsukasa, Y., 2019. The low-rank eigenvalue problem. arXiv preprint arXiv:1905.11490.

*High level idea: Construct "small" matric M such that λ*<sub>*i*</sub>(*M*) *satisfy*  $\sum_i |\sqrt{\lambda_i(M)}| = \text{Tr}[\sqrt{\Sigma_r \Sigma_f}]$ *. When M is sufficiently small, computing eigenvalues will be faster* than computing  $\sqrt{\Sigma_{\text{r}}\Sigma_{\text{f}}}$  explicitly.

<span id="page-47-0"></span>Stack the *m* fake encoded samples into a *d × m* matrix *X<sup>f</sup>* .

Stack the *m* fake encoded samples into a *d × m* matrix *X<sup>f</sup>* .

$$
\Sigma_f = C_f C_f^{\mathsf{T}} \quad \text{where } C_f = \frac{1}{\sqrt{m-1}} \left( X_f - \mu_r \mathbf{1}_m \right) \tag{5}
$$

Stack the *m* fake encoded samples into a *d × m* matrix *X<sup>f</sup>* .

$$
\Sigma_f = C_f C_f^{\mathsf{T}} \quad \text{where } C_f = \frac{1}{\sqrt{m-1}} \left( X_f - \mu_r \mathbf{1}_m \right) \tag{5}
$$

Then

$$
\Sigma_f \Sigma_f = \Sigma_r C_f C_f^{\mathsf{T}} \tag{6}
$$

$$
\Sigma_r \Sigma_f = \Sigma_r C_f C_f^{\mathsf{T}} \tag{6}
$$

$$
\Sigma_r \Sigma_f = \Sigma_r C_f C_f^{\mathsf{T}} \tag{6}
$$

Using Lemma 3:

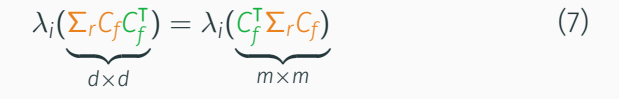

$$
\Sigma_r \Sigma_f = \Sigma_r C_f C_f^{\mathsf{T}} \tag{6}
$$

Using Lemma 3:

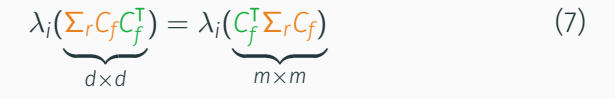

Eigenvalue computations go from  $\mathcal{O}(d^3)$  to  $\mathcal{O}(m^3)$  (Lemma 2).

$$
\Sigma_r \Sigma_f = \Sigma_r C_f C_f^{\mathsf{T}} \tag{6}
$$

Using Lemma 3:

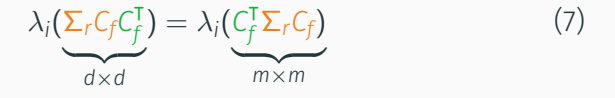

Eigenvalue computations go from  $\mathcal{O}(d^3)$  to  $\mathcal{O}(m^3)$  (Lemma 2). Finally due to Lemma 1:

$$
\operatorname{Tr}\left[\sqrt{\Sigma_r \Sigma_f}\right] = \sum_{i=1}^{m-1} |\sqrt{\lambda_i (C_f^{\mathsf{T}} \Sigma_r C_f)}|
$$
 (8)

#### Overall, we get runningtime

<span id="page-54-0"></span>
$$
\text{FID} = \underbrace{\|\mu_r - \mu_f\|_2^2}_{\mathcal{O}(d)} + \underbrace{\text{Tr}[\Sigma_r + \Sigma_f]}_{\mathcal{O}(d)} - 2 \sum_{i=1}^{m-1} \left| \underbrace{\sqrt{\lambda_i (C_f^{\mathsf{T}} \Sigma_r C_f)}}_{\mathcal{O}(d^2 m + m^3)} \right| \tag{9}
$$

# <span id="page-55-0"></span>[What is it Good For?](#page-55-0)

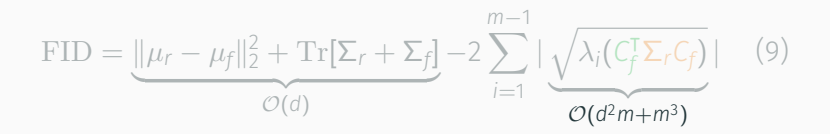

$$
\text{FID} = \underbrace{\|\mu_r - \mu_f\|_2^2 + \text{Tr}[\Sigma_r + \Sigma_f]}_{\mathcal{O}(d)} - 2 \sum_{i=1}^{m-1} \underbrace{\sqrt{\lambda_i(\mathcal{C}_f^T \Sigma_r \mathcal{C}_f)}}_{\mathcal{O}(d^2 m + m^3)}\big| \qquad (9)
$$

During training, we typically have  $n \gg d \gg m$ 

$$
\text{FID} = \underbrace{\|\mu_r - \mu_f\|_2^2 + \text{Tr}[\Sigma_r + \Sigma_f]}_{\mathcal{O}(d)} - 2 \sum_{i=1}^{m-1} \left| \underbrace{\sqrt{\lambda_i (C_f^{\mathsf{T}} \Sigma_r C_f)}}_{\mathcal{O}(d^2 m + m^3)} \right| \tag{9}
$$

During training, we typically have *n ≫ d ≫ m*

#### Example 4

For GANs on ImageNet, test size (*n*) is 10 000, encodings (*d*) are 2048, and batch size (*m*) is typically 128.

$$
\text{FID} = \underbrace{\|\mu_r - \mu_f\|_2^2 + \text{Tr}[\Sigma_r + \Sigma_f]}_{\mathcal{O}(d)} - 2 \sum_{i=1}^{m-1} \left| \underbrace{\sqrt{\lambda_i (C_f^{\mathsf{T}} \Sigma_r C_f)}}_{\mathcal{O}(d^2 m + m^3)} \right| \tag{9}
$$

During training, we typically have *n ≫ d ≫ m*

#### Example 4

For GANs on ImageNet, test size (*n*) is 10 000, encodings (*d*) are 2048, and batch size (*m*) is typically 128.

P Let's use FID for optimizations!

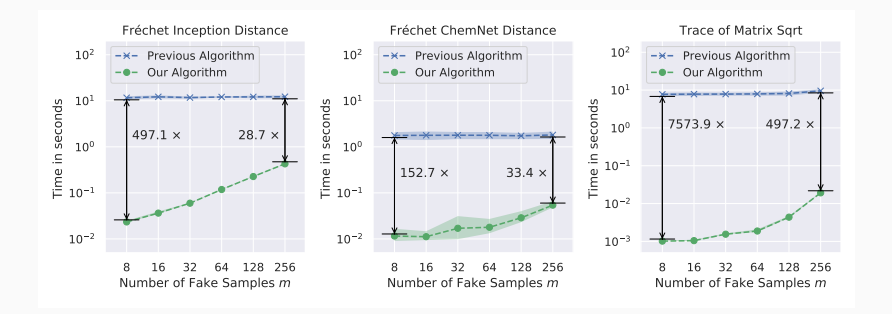

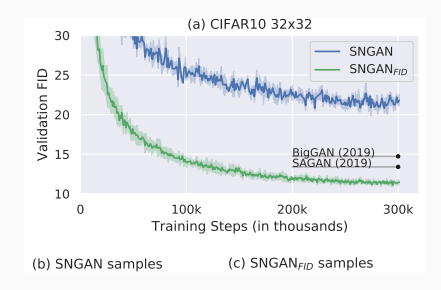

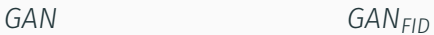

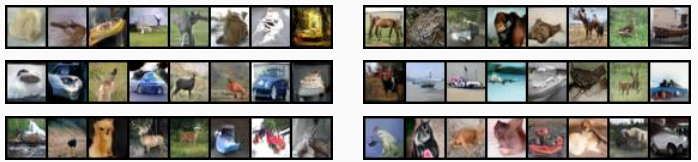

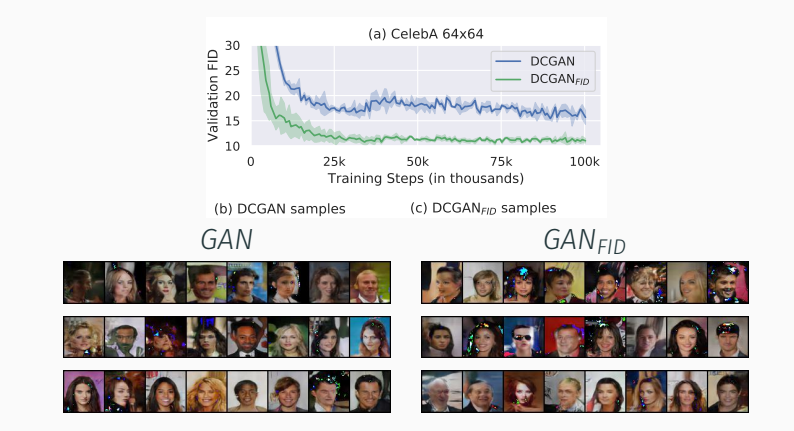

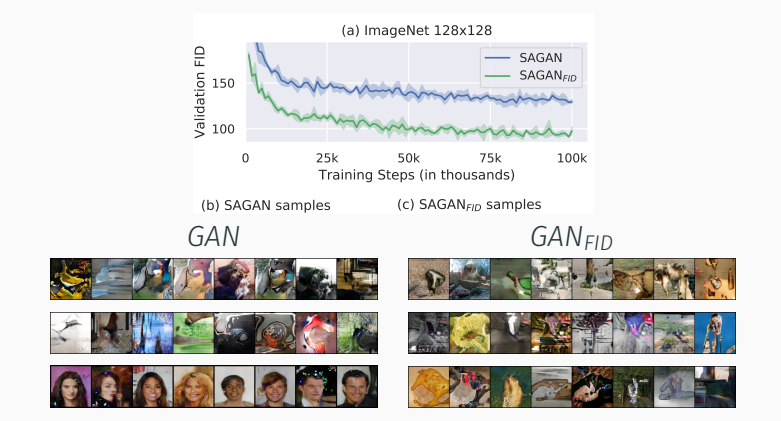

What will happen if we just optimize for FID?

#### What will happen if we just optimize for FID?

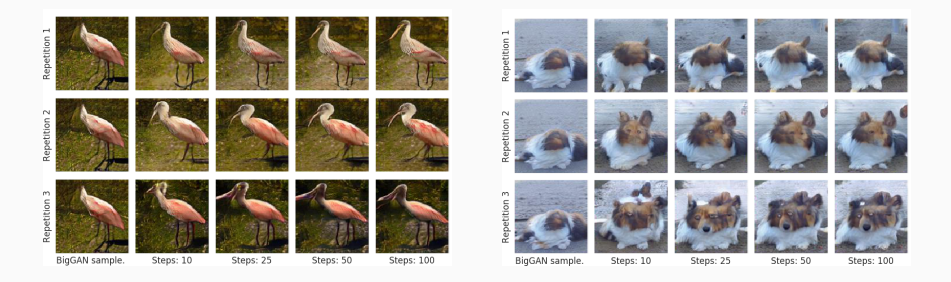

#### What will happen if we just optimize for FID?

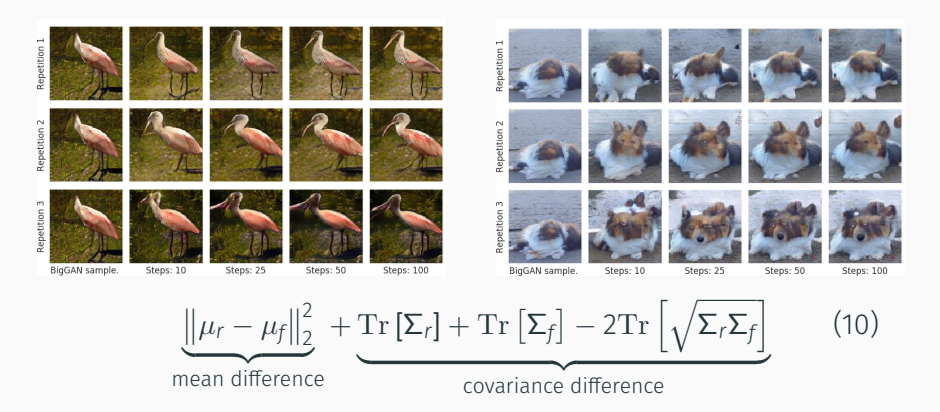